## **Fuze Desktop/Web Softphone for Agents Quick Reference Guide**

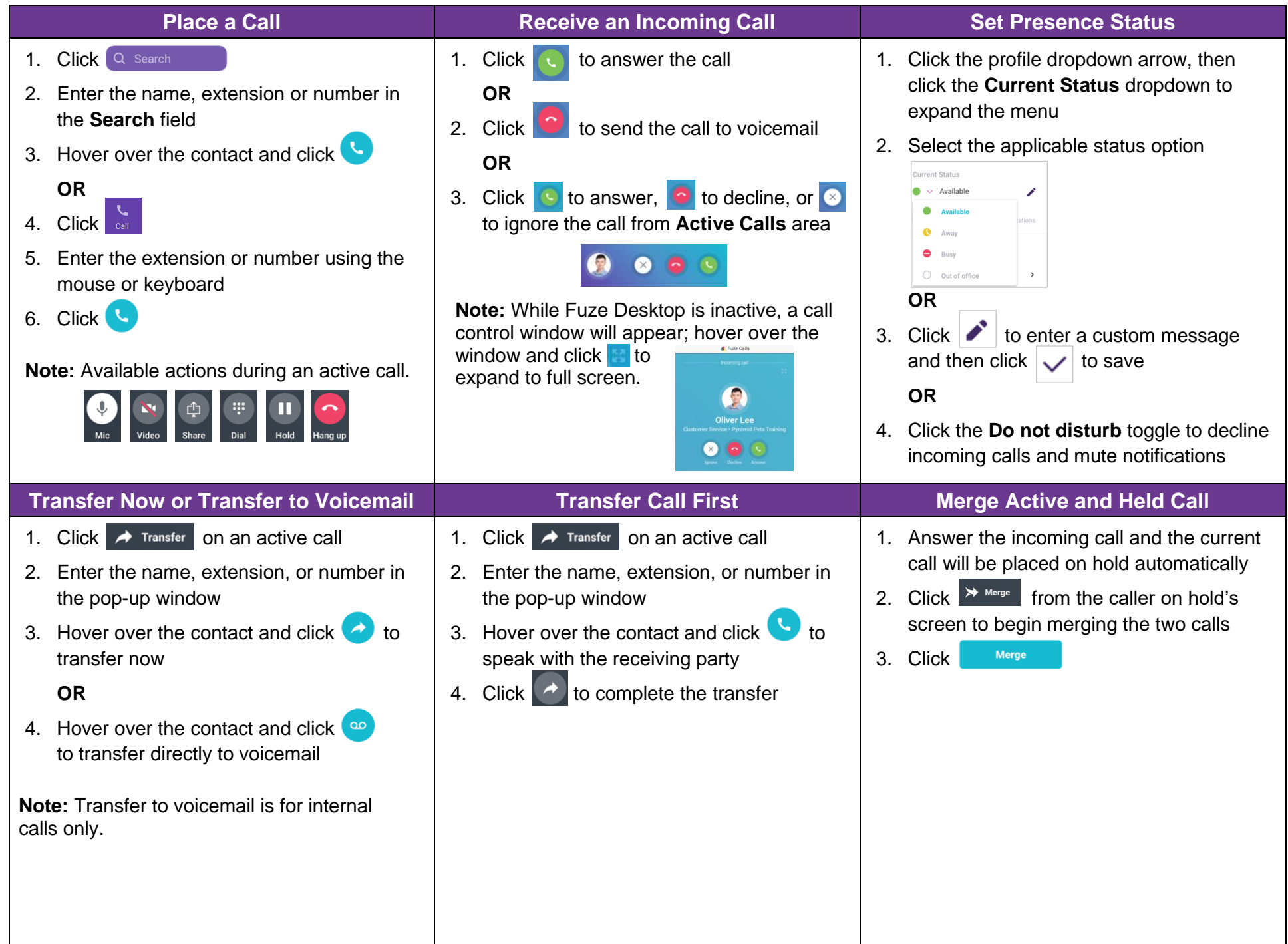

## **Fuze Desktop/Web Softphone for Agents Quick Reference Guide**

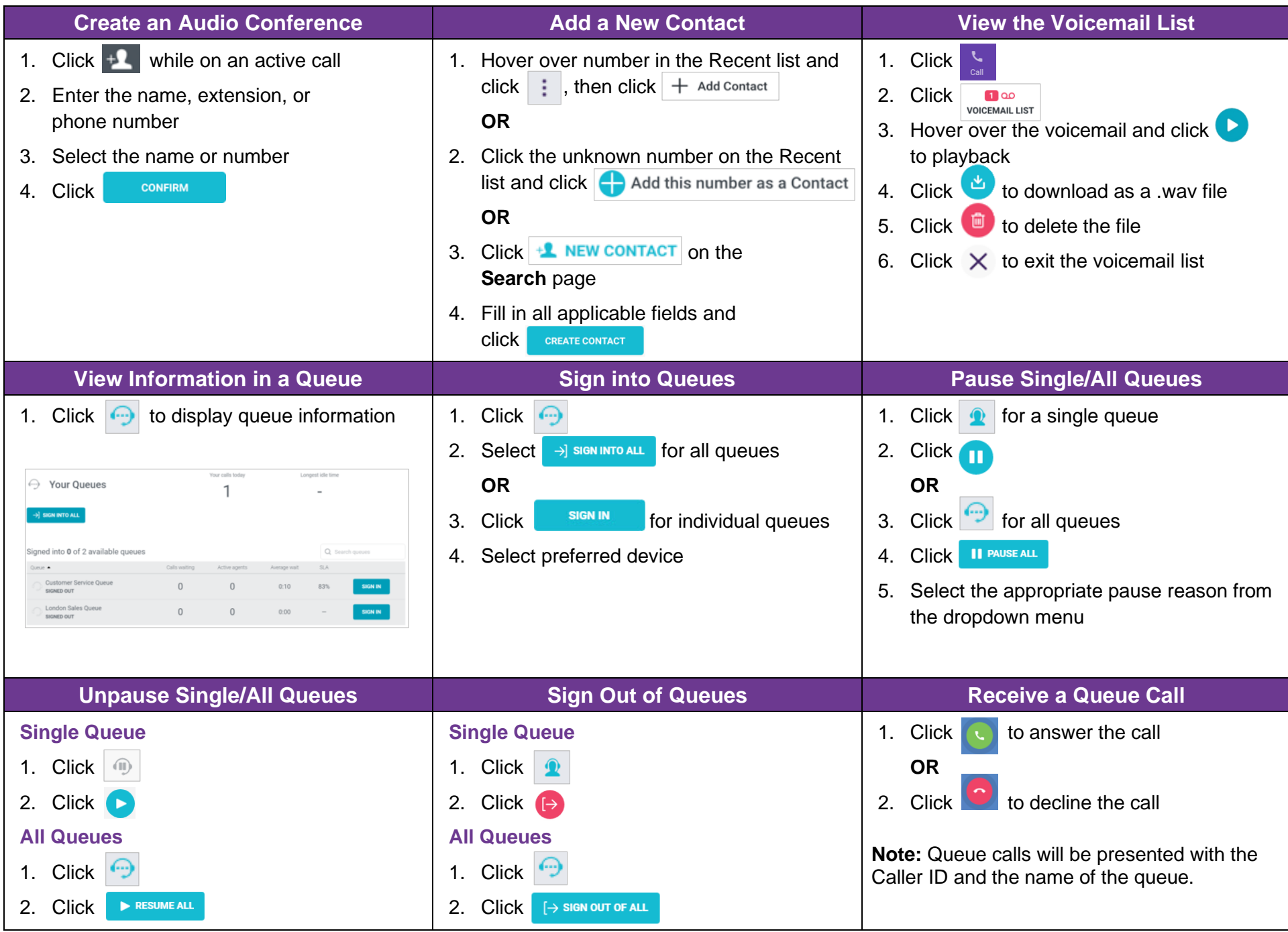

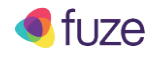